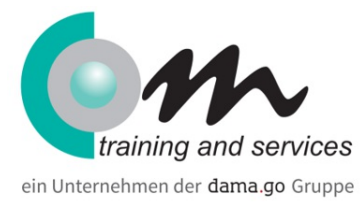

# Office 2013 - Update von Office 2003 für PowerUser

#### Überblick

Sie wollen die unzähligen Änderungen von MS Office 2003 zu MS Office 2013 genau wissen und die Neuerungen nicht nur oberflächlich kennenlernen? In diesem Intensivtraining lernen PowerUser alles, was man für einen gelungenen Umstieg auf Version 2010/2013 wissen sollte. Auch für Helpdesk-Mitarbeiter bietet dieser Kurs das richtige Know-how, um anderen Mitarbeitern und Kollegen beim Umstieg auf Office 2013 helfen zu können.

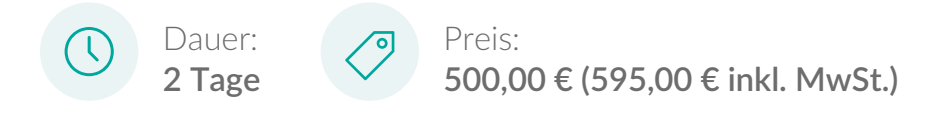

## Kursinhalt

Office 2013 Oberfläche und Bedienkonzept

- Überblick über die neue Programm-Oberfläche
- Das Menüband Neues Bedienkonzept
- Übersicht und Orientierung in den Multifunktionsleisten
- Hilfsmittel zur Umstellung
- Schnellzugriffsleiste
- Minisymbolleiste
- Kontextabhängige Register
- Zugriff auf die 'alten' Dialogfelder
- Einfügeoptionen (Kopieren-Einfügen)
- Neue Tastenkombinationen

#### Backstage-Ansicht

- neue Seitenansicht und Druckdialog
- Ähnlichkeiten in der Bedienung von Word, Excel und Outlook
- Ausgeblendete Funktionen
- Verwaltungsfunktionen im Register
- Metadaten und Verbindung zu Sharepoint

#### Die neuen Dateiformate

Vor- und Nachteile des neuen Dateiformats

## Word 2013

- Schnellformatvorlagen, Stil-Sets, Designfarben- und Designschriften
- Live-Vorschau auf Änderungen
- Änderungen bei der Abstandsbehandlung
- Bausteinorientiertes Arbeiten (insbesondere Kopf- und Fußzeilen)
- CSS-ähnliche Arbeitsweise durch Stilsets
- Dokumentlineale ein- und ausblenden
- Die neue Suchfunktion
- Schnellbausteine (früher AutoText)

## Outlook 2010/2013

- Anpassen des Lesebereiches
- Unterhaltungsansicht
- Die neue Sofortsuche und Suchoptionen
- Lese/Übermittlungsbestätigung
- Automatisierung durch QuickSteps
- Abwesenheitsschaltung konfigurieren
- Kalenderüberlagerung
- Farbkategorien für Termine
- Aufgaben im Kalender anzeigen
- Personenbereich und Verbindung zu sozialen Netzwerken

## Excel 2013

- Verwenden von Diagrammlayouts und -formatvorlagen
- Minidiagramme mit Sparklines erstellen
- Erweiterte Sortiermöglichkeiten
- Bedingte Formatierung konfigurieren
- Datenbalken als bedingte Formatierung
- Daten als Tabelle formatieren
- Ergebniszeilen für als Tabelle formatierte Daten
- Neue Excel-Funktionen (z.B. Summewenns)
- Vergrößern der Formelzeile
- Nutzen von Kopf- und Fußzeile
- Neue Seitenlayoutansicht
- Neuerungen bei der Gestaltung von Pivottabellen

#### PowerPoint 2013

• Folienlayouts

- Anwendung mehrerer Masterfolien
- Erstellen und Verwalten von Designs
- Einfügen von Tabellen mit neuen Gestaltungsmitteln
- Designs für Tabellen
- Folienübergänge mit 3D-Effekten
- Audio- und Videodateien in Präsentationen einfügen
- Formatvorlagen für Videos
- Videobearbeitung in PowerPoint

Grafisches Arbeiten unter Office

- Bildtools
- **•** Grafiktools
- Professionelle Business-Grafiken mit SmartArt
- Bildschirmfotos in Dokumente einfügen
- Grafikbearbeitung
- Helligkeit und Kontrast
- Formatvorlagen für Bilder
- Grafiken zuschneiden

#### Voraussetzungen

Office 2003 Basis

## dama.go GmbH Essen

Heinrich-Held-Str. 16 45133 Essen Phone: +49 (201) 24 34 44 10 Email: martina.borkhofer@damago.de

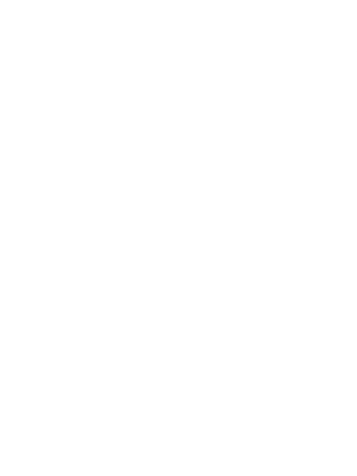